Kommentar zur Jahresplanung 3./4. Klasse

Die Jahresplanung ist so aufgebaut, dass sie sowohl in Regelklassen wie auch in Mischklassen (3./4. Klasse) gebraucht werden kann. Pro Quartal werden bestimmte Kompetenzbereiche bearbeitet. Die Jahresplanung ist zeitlich und thematisch mit der Planung des Zyklus 1 abgeglichen. Die Anwendungskompetenzen des Zyklus 2 (https://be.lehrplan.ch/index.php?code=e|10|4) sind in untenstehender Planung integriert. Im 1./2./3. Quartal wird im Bereich Medien, im 4. Quartal im Bereich Informatik gearbeitet.

Die in dieser Jahresplanung erwähnten Informatik Kompetenzen des Kapitels MI 2 (Sommerquartal) sind so auf dieser Stufe nicht im Lehrplan vorgesehen. Im Zyklus1 wird überwiegend analog (unplugged) gearbeitet. Weitere Kompetenzen folgen im Lehrplan erst wieder ab der 5. Klasse. Es macht deshalb Sinn, in der 3./ 4. Klasse die Kompetenzbereiche des Zyklus 1 zu wiederholen und darauf aufzubauen und anschliessend die Schülerinnen und Schüler mit einfachen Unterrichtsbeispielen auf das Programmieren vorzubereiten.

Für die Umsetzung dieser Jahresplanung wird mit +/- 33 Lektionen gerechnet. Alle Projekte werden fächerübergreifend bearbeitet. Selbstverständlich können alle Ideen erweitert werden.

#### **Lehrmittel / Bücher**

 $\Box$   $\rightarrow$  Bei diesem Symbol werden Verweise zu den Lehrmitteln und Bücher angegeben.

**MIA 3. und 4. Klasse Comic:** Dieses Lehrmittel deckt die Kompetenzen des Modullehrplanes MI komplett ab und kann als eigenständiges Lehrmittel eingesetzt werden. Das Lehrmittel kann auch ergänzend zu den untenstehenden Ideen gebraucht werden.

**Das Lehrmittel inform@21, Set 3 und Set 4**, befassen sich intensiv mit der Thematik Robotik, Maschine und Künstliche Intelligenz (KI). Diese Unterrichtsideen können zusätzlich, während dem Schuljahr umgesetzt werden.

Die Jahresplanung untersteht der cc Lizenz, was bedeutet:

Die Jahresplanung kann frei verwendet werden (**cc**). Mein Name (**by**) muss in der Fusszeile angegeben werden. Sie darf nicht kommerziell (**nc**) genutzt werden und muss unter den gleichen Bedingungen weitergegeben werden (**sa**).

Weitere Infos unter:<https://creativecommons.org/licenses/>

#### **Verwendete Lehrmittel und Bücher**

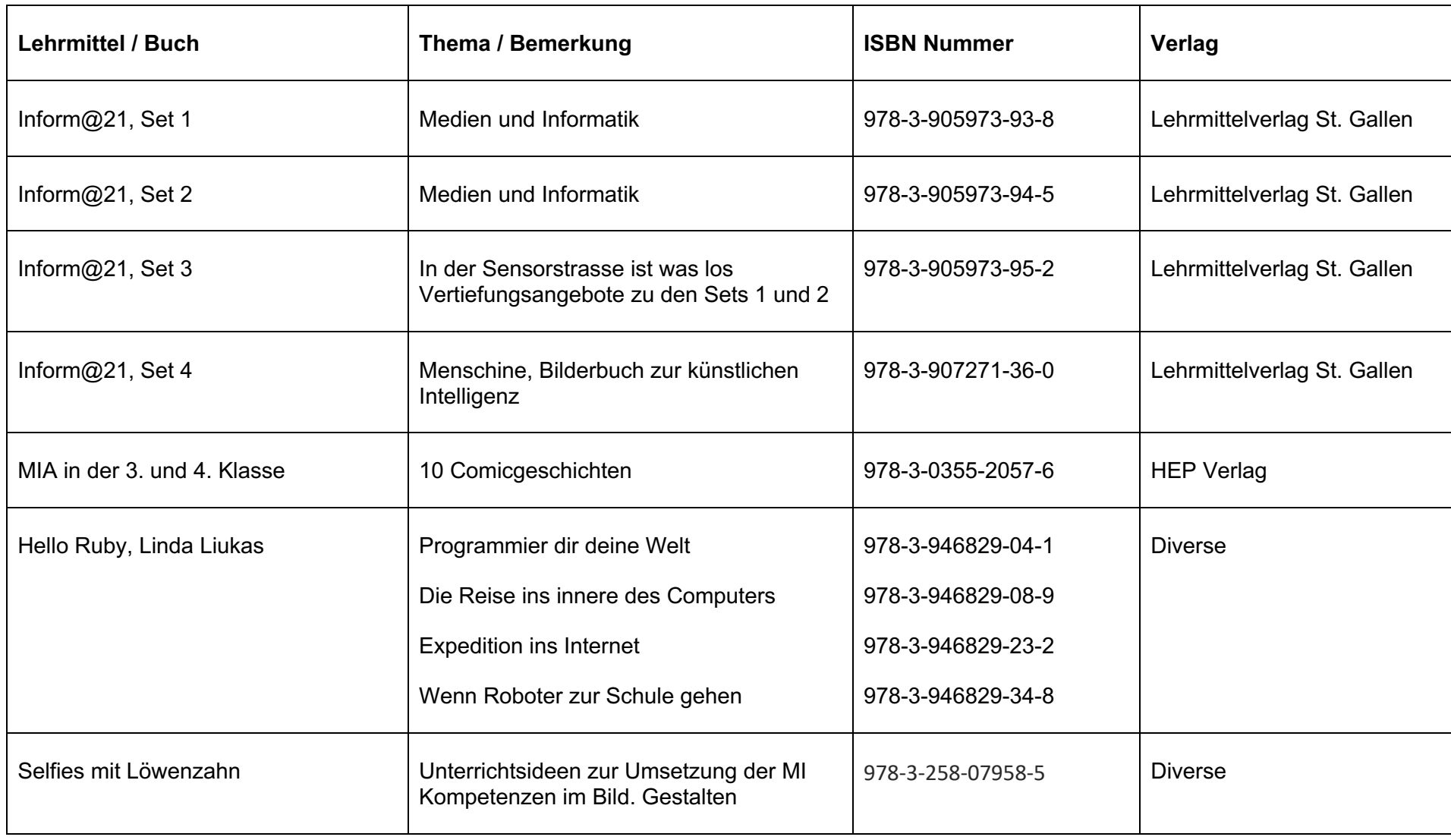

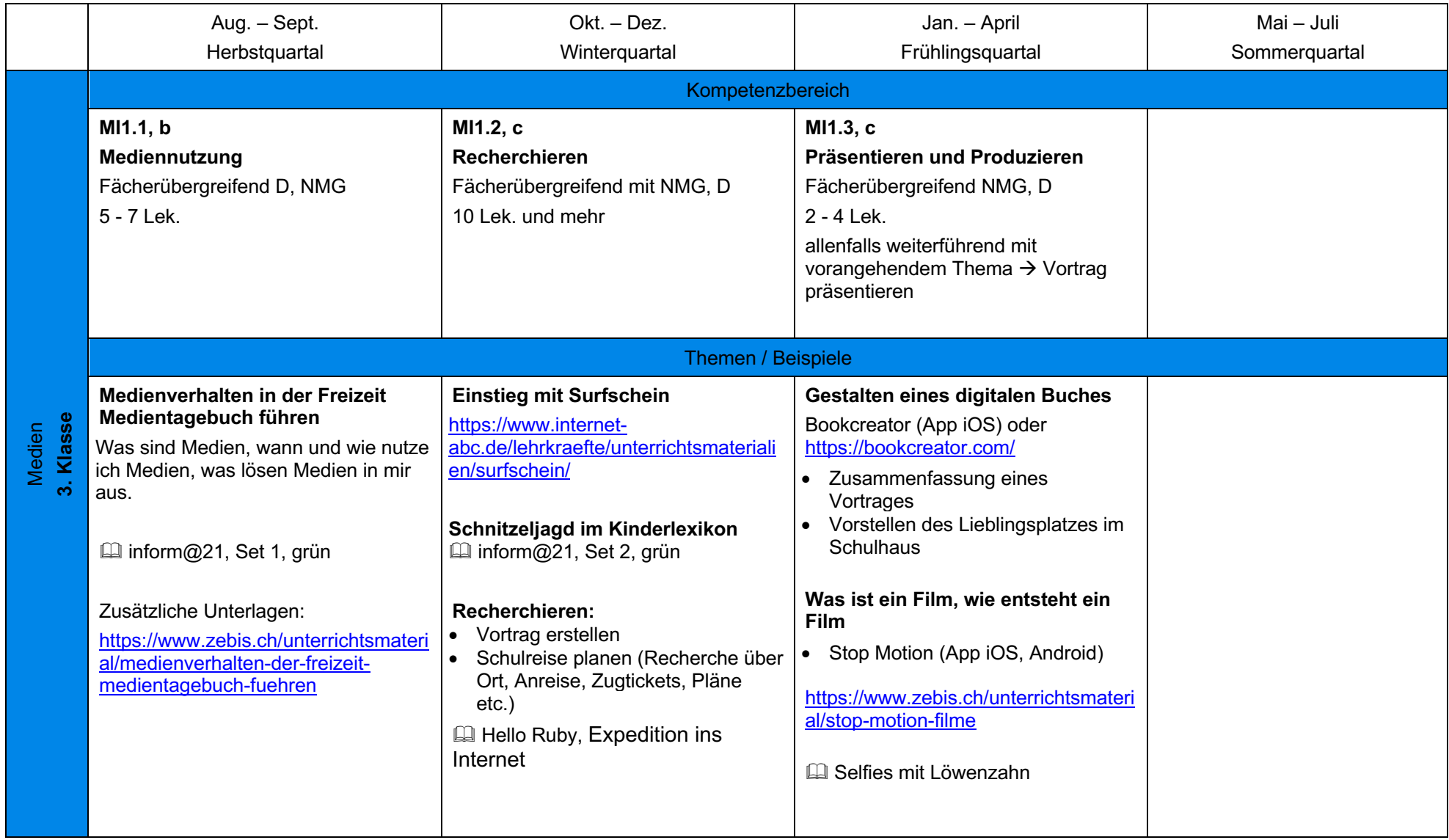

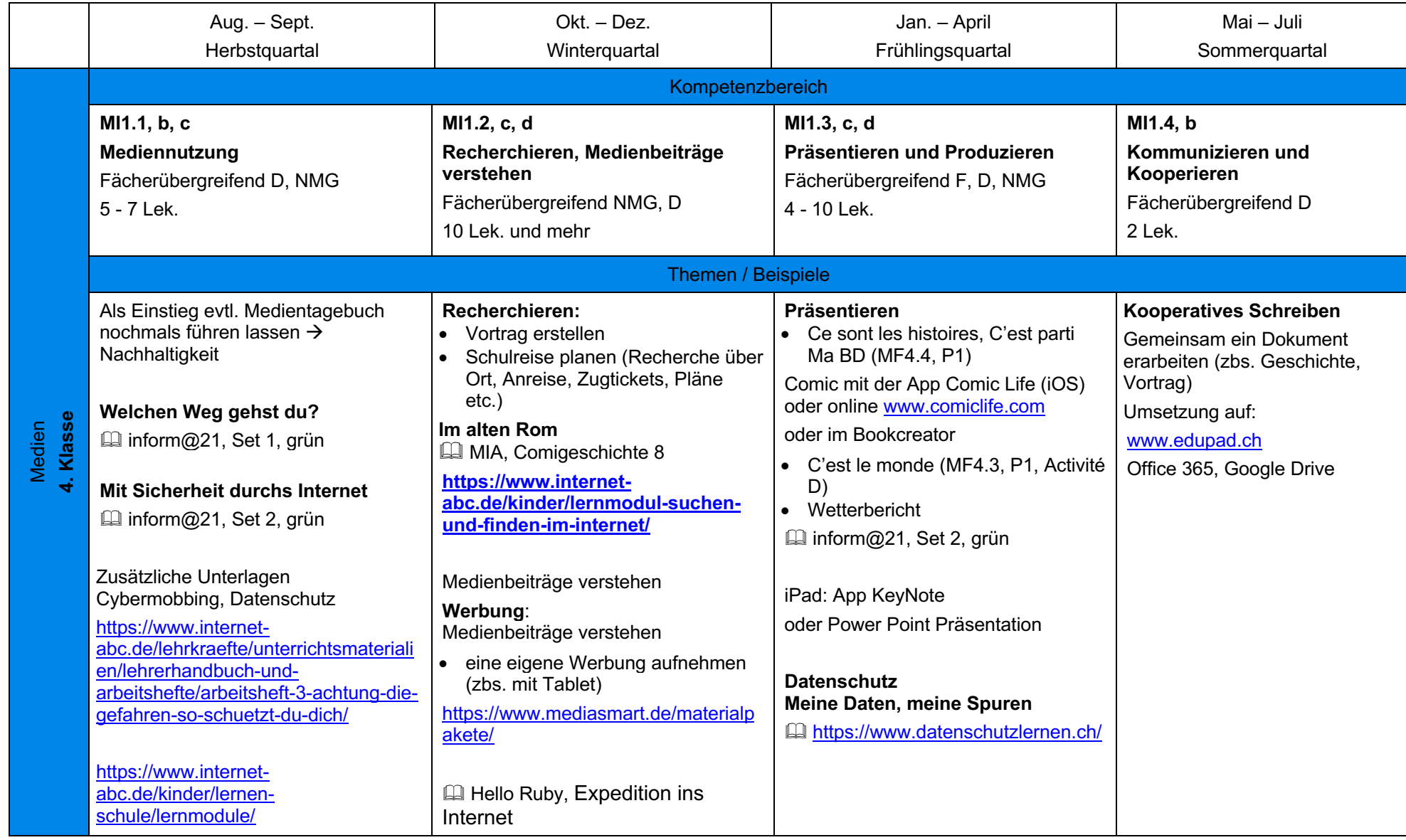

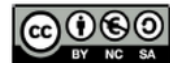

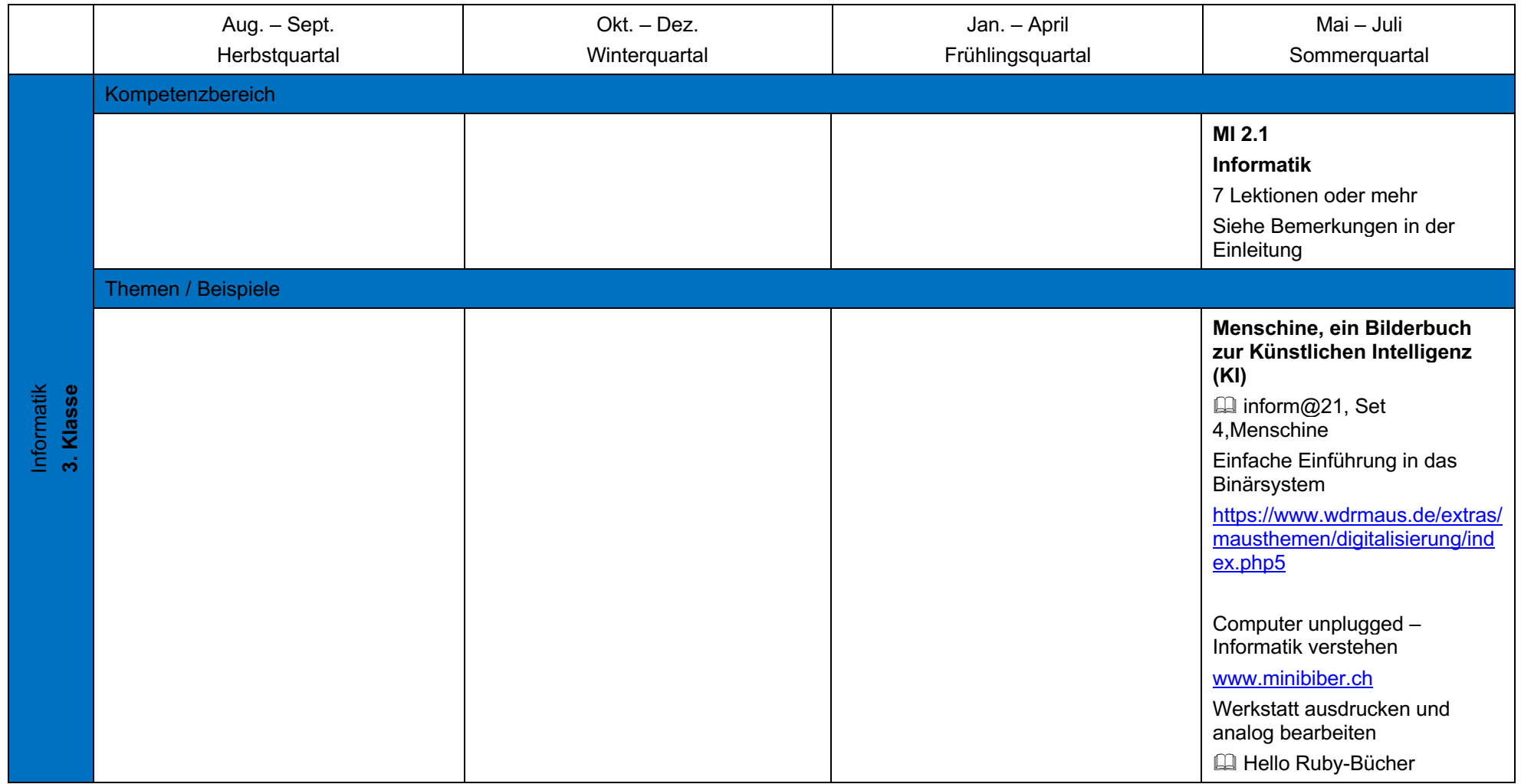

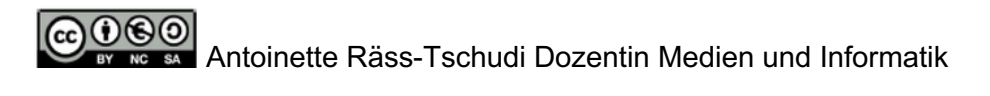

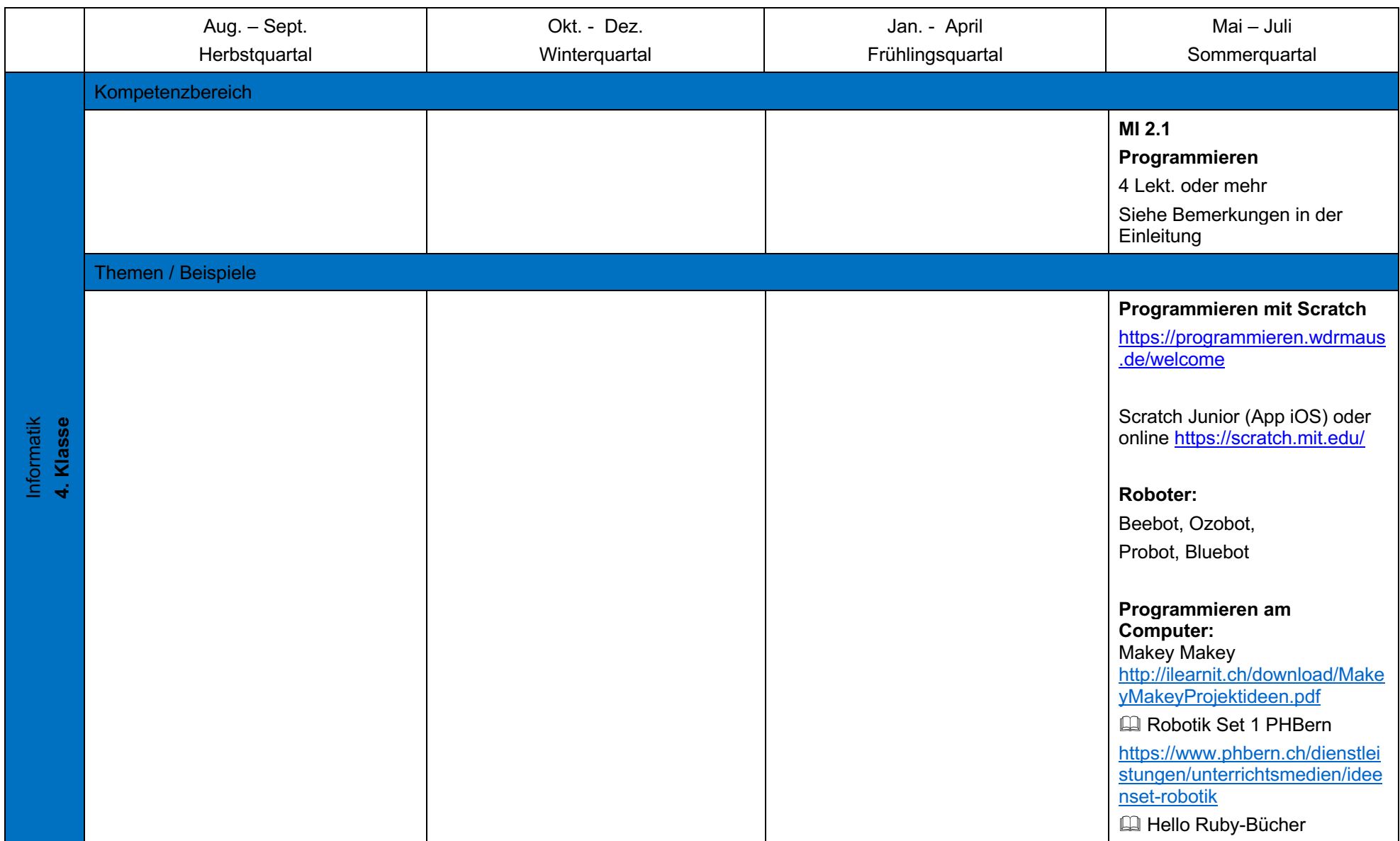